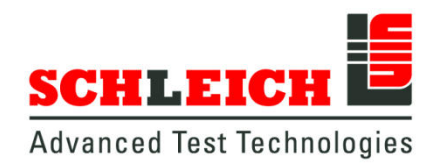

# **EncoderAnalyzer**

Technisches Datenblatt

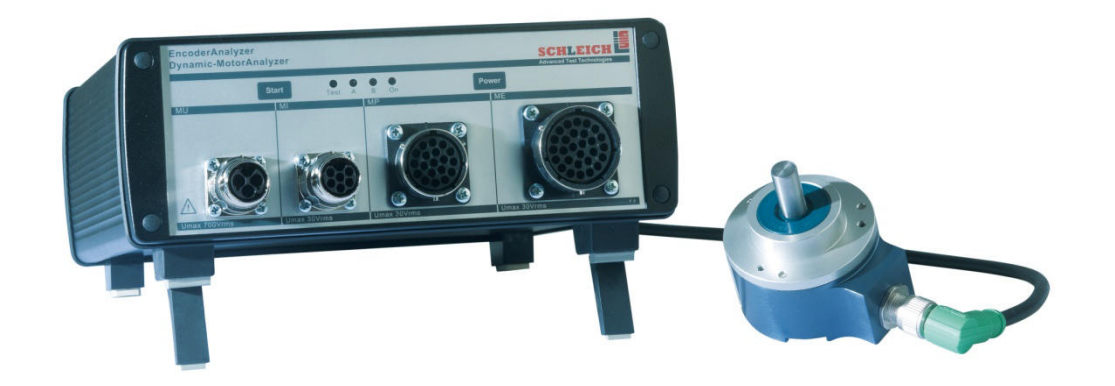

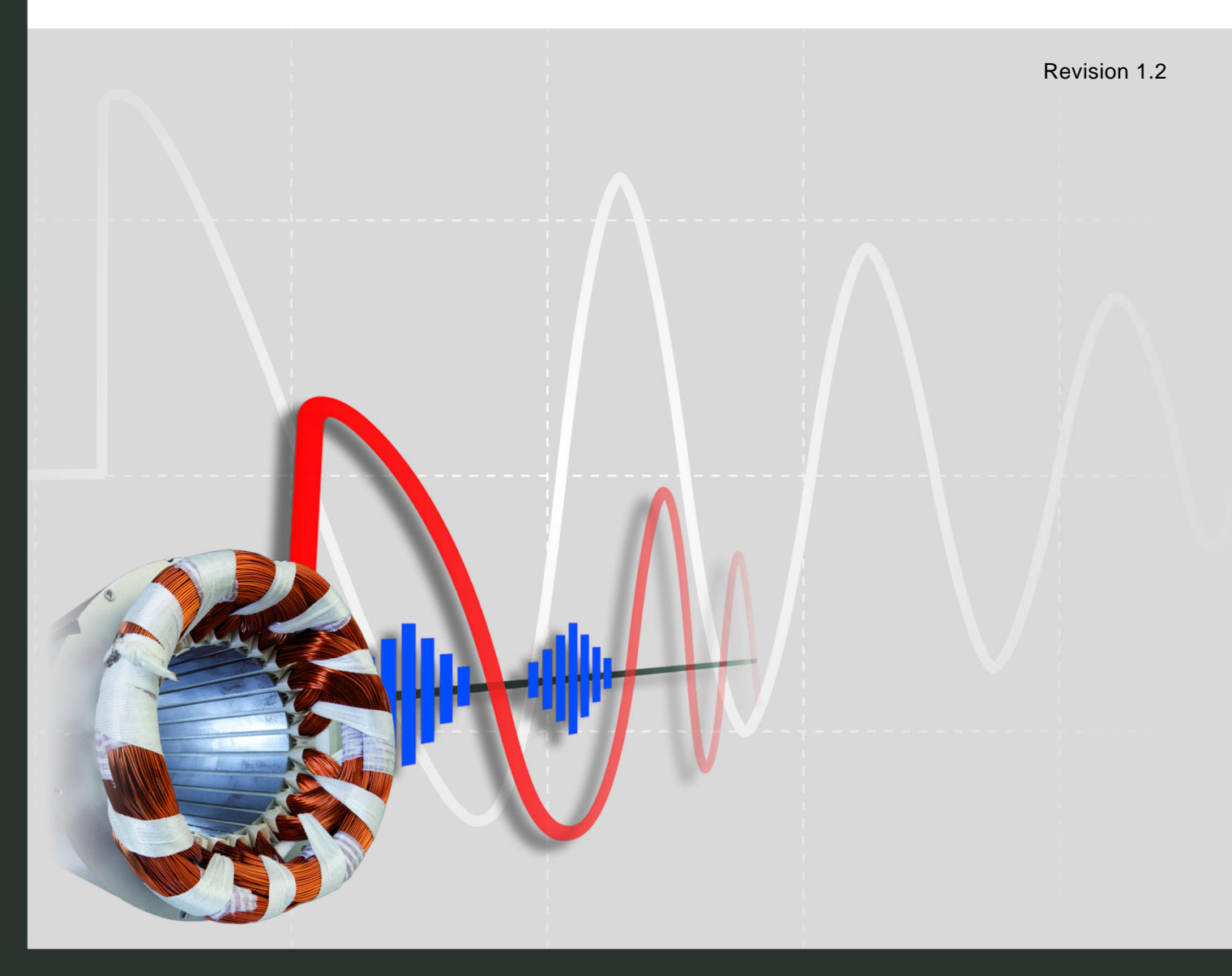

# EncoderAnalyzer

### **Basismodell mit 6 Kanälen**

### **6-Kanal EncoderAnalyzer (Artikel Tischgerät:403200 und Messkoffer: 403220)**

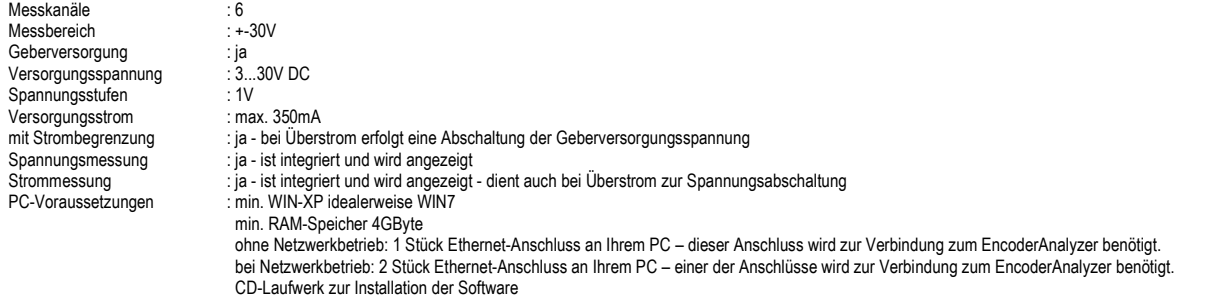

### **Basismodell mit 12 Kanälen**

#### **12-Kanal EncoderAnalyzer (Artikel Tischgerät oder Messkoffer plus Erweiterung auf 12 Kanäle:403210)**

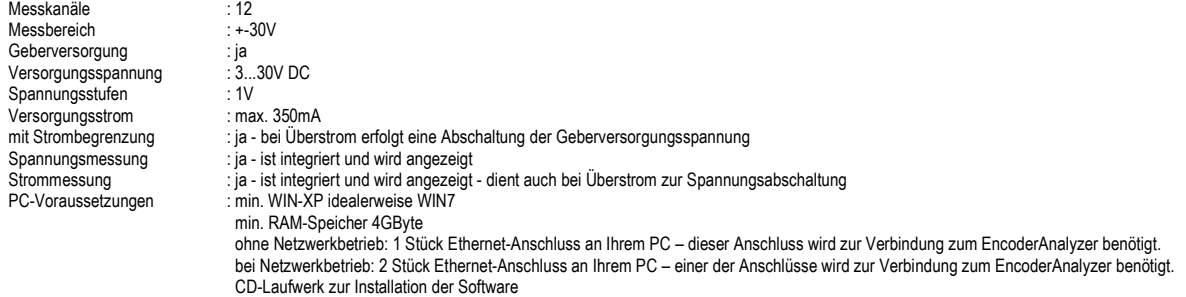

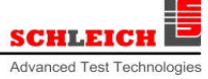

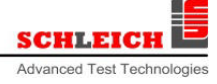

## EncoderAnalyzer – Messbuchsen

### **Pinbelegung der Messbuchse ME | 28-polig**

Diese Messbuchse gehört zur Basismodell des 6-kanaligen EncoderAnalyzers.

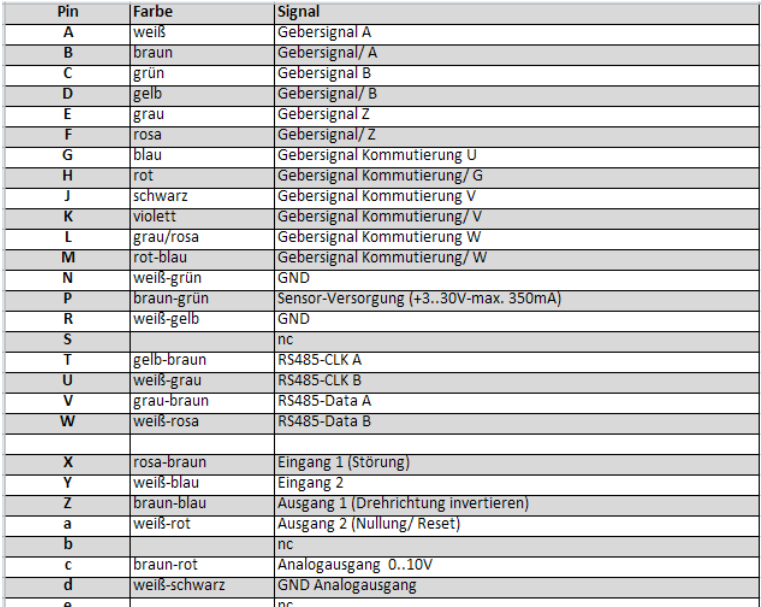

**Pinbelegung der Messbuchse MP | 19-polig**

Diese Messbuchse gehört zur Erweiterung des Basismodells auf 12 Kanäle. Sie gehört zum Artikel: 403210.

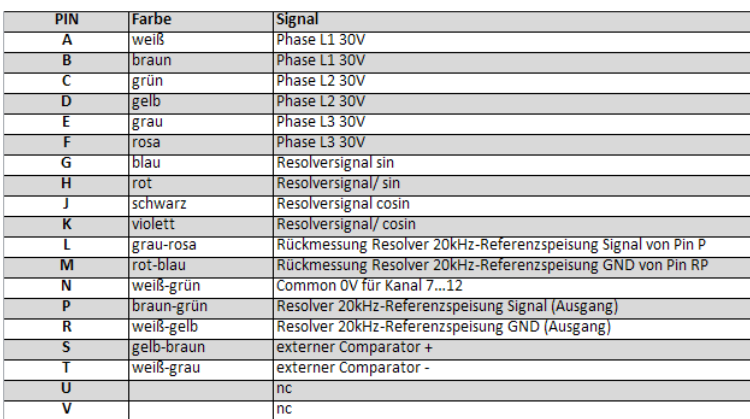

**Pinbelegung der Messbuchse MU | 4-polig** 

Diese Messbuchse dient zum Anschließen der Spannungsmessleitungen. Sie gehört zum Artikel: 403212.

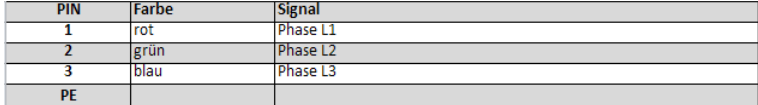

### **Pinbelegung der Messbuchse MI | 7-polig**

Diese Messbuchse dient zum Anschließen der Strommessleitungen. Sie gehört zum Artikel: 4032100.

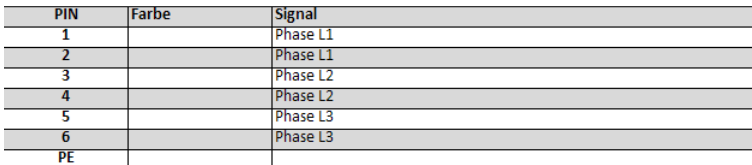

### **SCHLEIC** Advanced Test Techno

# EncoderAnalyzer – Glossar

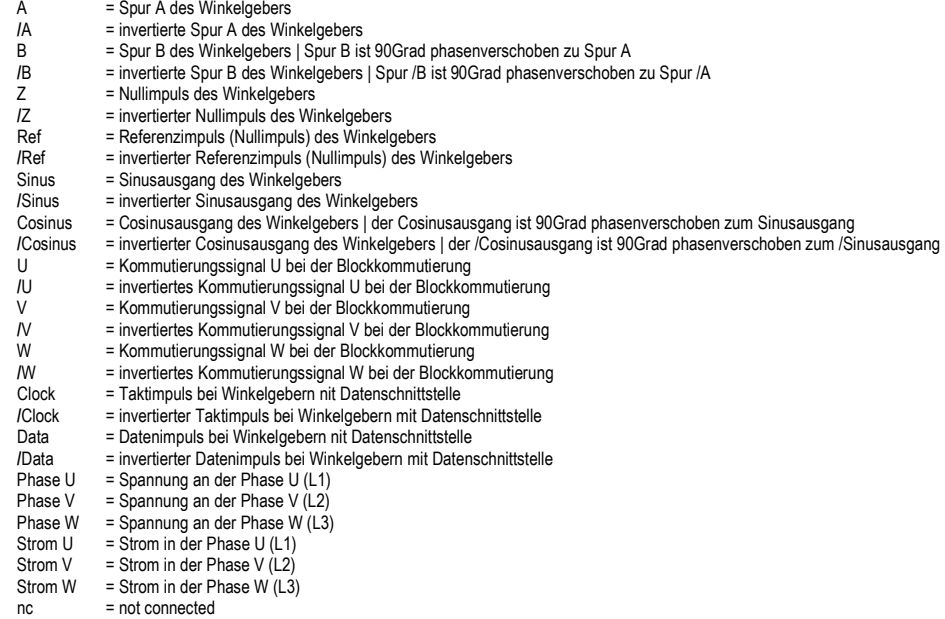